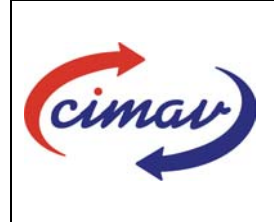

## **PROCEDIMIENTOS ADMINISTRATIVOS**

**Nombre del documento:** Realizar la Autorización Presupuestal para Ejercer Gastos **Código del documento:** PR05H01-NSC-01 **Efectivo:** 2008-03-31 **Fecha de emisión:** 2008-03-31 **Vigencia:** 4 años

**ELABORADO POR:** 

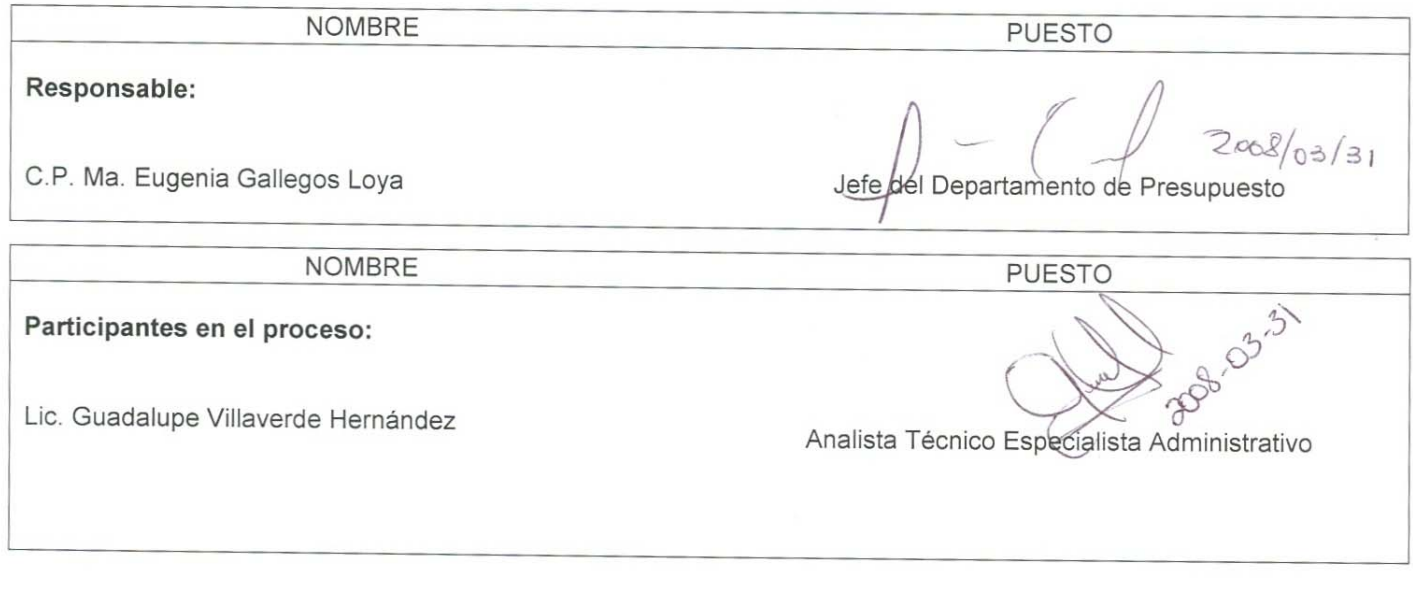

### **REVISADO POR:**

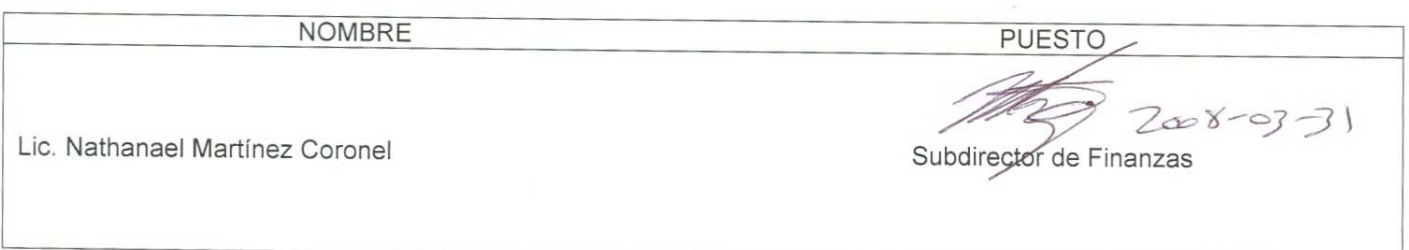

#### **APROBADO POR:**

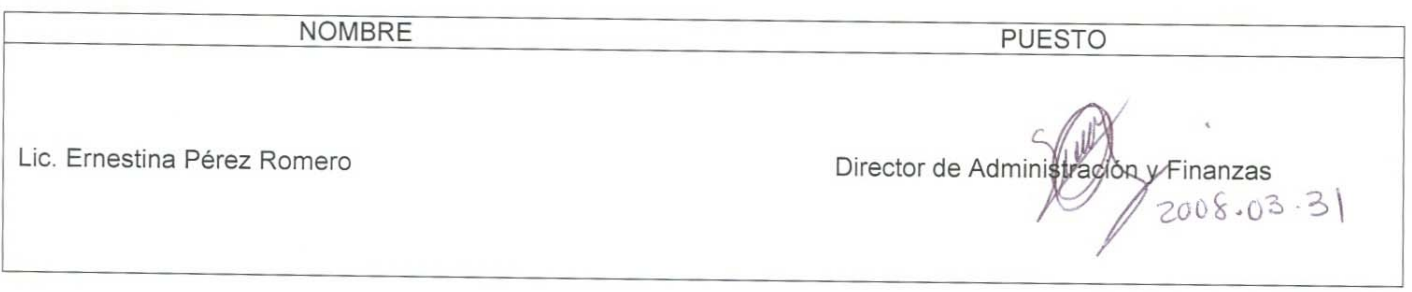

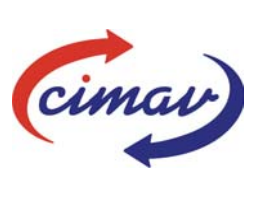

# **PROCEDIMIENTOS ADMINISTRATIVOS**

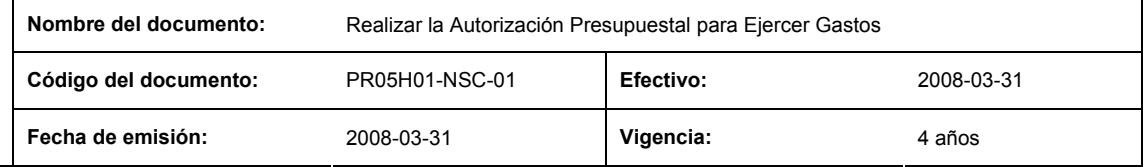

**PROPÓSITO:** Definir los pasos necesarios para asegurar que existen recursos financieros y autorizar la ejecución de los mismos, con el objetivo de ejercer los gastos requeridos para la ejecución de las actividades/ funciones del Centro.

**ALCANCE:** Aplica para realizar la autorización de un gasto ya sea para ejercer el presupuesto de Recursos Propios, de Recursos Fiscales, de Recursos CONACYT o del Fideicomiso, solicitado por un requisitor en cualquiera de los siguientes casos:

- a) Viaticos
- b) Pasajes
- c) Requisiciones de compra
- d) Ordenes de compra
- e) Solicitud de caja chica
- f) Solicitud de Compras Directas
- g) Becas

#### **POLÍTICAS:** Ninguna

#### **DEFINICIONES:**

**Caja Chica:** Fondo útil para adquirir un bien o servicio con carácter urgente y bajo las Políticas antes mencionadas.

**Compras Directas:** Gastos excepcionales no incluidos en los procesos que intervienen con otros departamentos (Ej. El pago de comisiones bancarias).

**Fideicomiso:** Aplica para este documento, como el fondo de recursos financieros integrado por remanentes que no fueron ejercidos en ejercicios anteriores.

Ingresos Diversos

Los Recursos Propios se integran por:

**Pasajes:** Las asignaciones que se otorguen al personal en activo, por concepto de transportación cuando en el cumplimiento de sus funciones o comisiones, se deban trasladar de la República Mexicana al extranjero o viceversa, o bien de una ciudad a otra o de una población a otra.

Recursos Autogenerados

**Recursos Fiscales:** Son las asignaciones de recursos federales otorgados a través de subsidios o transferencias, previstas en el Presupuesto de Egresos de la federación, destinadas a cubrir los gastos de operación y de inversión, así como las ampliaciones presupuestales, autorizadas por la SHCP, que por cualquier concepto modifiquen el presupuesto asignado y se canalicen a través de la Tesorería de la Federación.

**Recursos Propios:** Recursos que por cualquier concepto obtengan las entidades, distintos a los recursos por concepto de subsidios y transferencias. (art. 2 fracc. XXXI de la Ley Federal de Presupuesto y Responsabilidad Hacendaria)

**Requisitor:** Empleado del Centro que solicita la compra de un bien o un servicio mediante el uso de caja chica.

**Sistema Net-Multix (SNM):** Software diseñado para la administración y seguimiento del ejercicio presupuestal de los centros públicos que comprende de manera integral todas las operaciones y procedimientos administrativos de la institución.

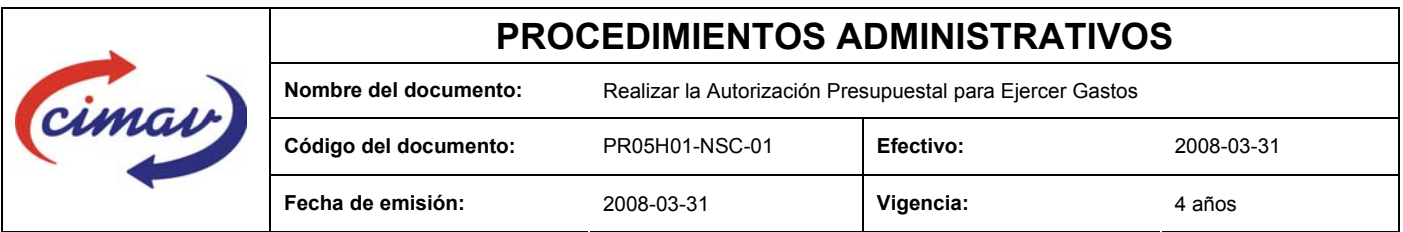

**Suficiencia Presupuestal:** Es el proceso mediante el cual se verifica la existencia de recurso financiero con la finalidad de autorizar y/o rechazar en su caso, el ejercicio del gasto antes de que se lleve a cabo.

**Viáticos:** Asignación destinada a cubrir los gastos por hospedaje, alimentación, transporte local, tintorería, lavandería, propinas y cualquier otro similar o conexo a éstos, cuando el desempeño de una comisión temporal lo requiera siempre y cuando sea una lugar distinto al de su adscripción.

#### **ACTIVIDADES (incluye RESPONSABILIDADES):**

1.-Esta hoja de instrucción se aplica para autorización de gastos de:

Viáticos Pasajes Requisiciones Ordenes de Compra Gastos de Caja chica Compras Directas Becas

2.-Al recibir el documento que da soporte para recibir cualquiera de los gastos mencionados anteriormente se procede a accesar en el sistema Net-Multix en la siguiente ruta:

- 3.-Presupuestos
- 4.-Autorizaciones
- 5.-Seleccionar el tipo de gasto que será autorizado.

6.-Seleccionar el documento que será tramitado.

7.-El sistema mostrará si el gasto es "Aprobado" o si tiene "Insuficiencia Presupuestal".

8.-En el primer caso, se autoriza en el sistema dicho gasto, se sella el documento del trámite y se entrega al departamento que corresponda.

9.-En el segundo caso, se procederá a revisar el presupuesto global del proyecto del cual se pretende ejercer el gasto, para verificar si existen recursos disponibles en otro rubro y que puedan ser transferidos para ejercer dicho gasto, en este caso, se realizará una transferencia de recursos y se procederá a realizar el sellado y autorización en el sistema del gasto.

10.-En caso de que realmente no existan recursos para transferir y ejercer el gasto, se notifica al Departamento que corresponda que no existen los recursos solicitados entregándose la documentación del trámite.

#### **REFERENCIAS:**

ACUERDO POR EL QUE SE EXPIDE EL CLASIFICADOR POR OBJETO DEL GASTO PARA LA ADMINISTRACIÓN PÚBLICA FEDERAL

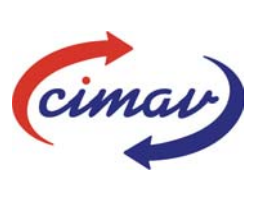

## **PROCEDIMIENTOS ADMINISTRATIVOS Nombre del documento:** Realizar la Autorización Presupuestal para Ejercer Gastos **Código del documento:** PR05H01-NSC-01 **Efectivo:** 2008-03-31 **Fecha de emisión:** 2008-03-31 **Vigencia:** 4 años

#### **REGISTROS DE CALIDAD:**

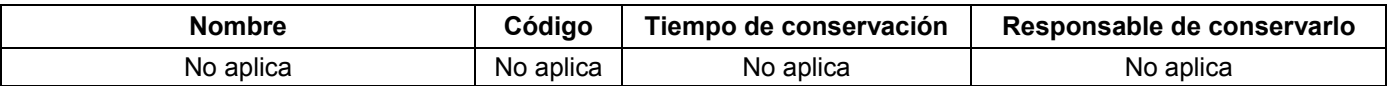

#### **FORMATOS:** Ninguno

#### **CONTROL DE MODIFICACIONES:**

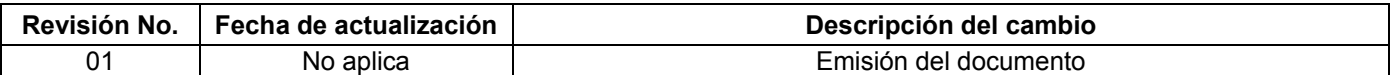

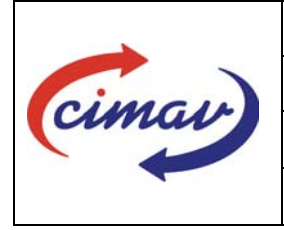

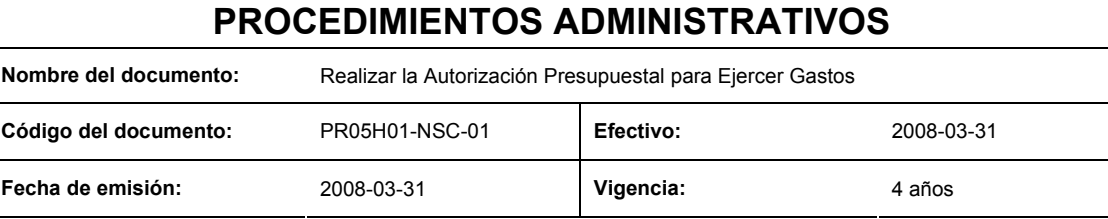

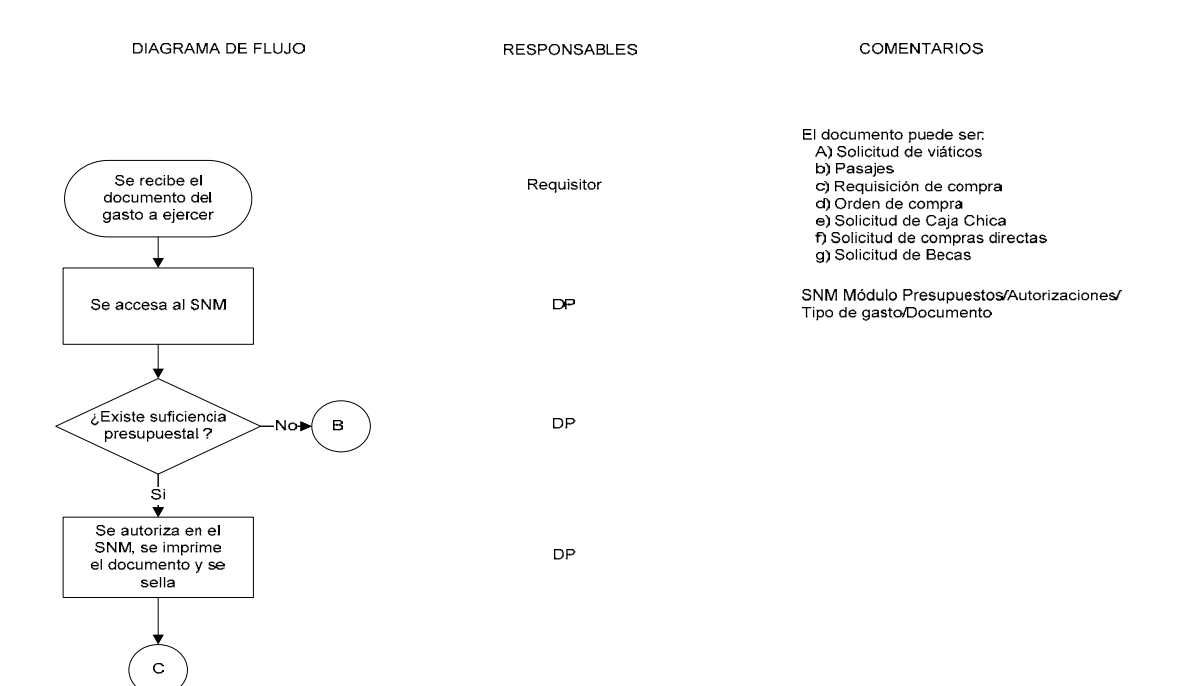

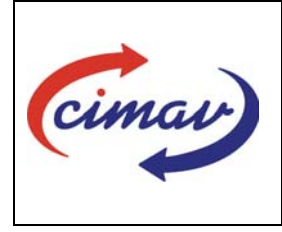

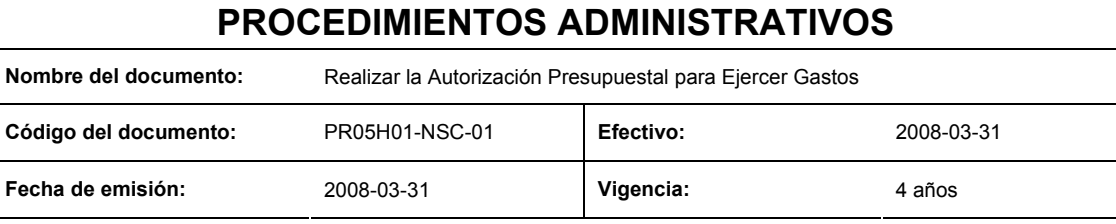

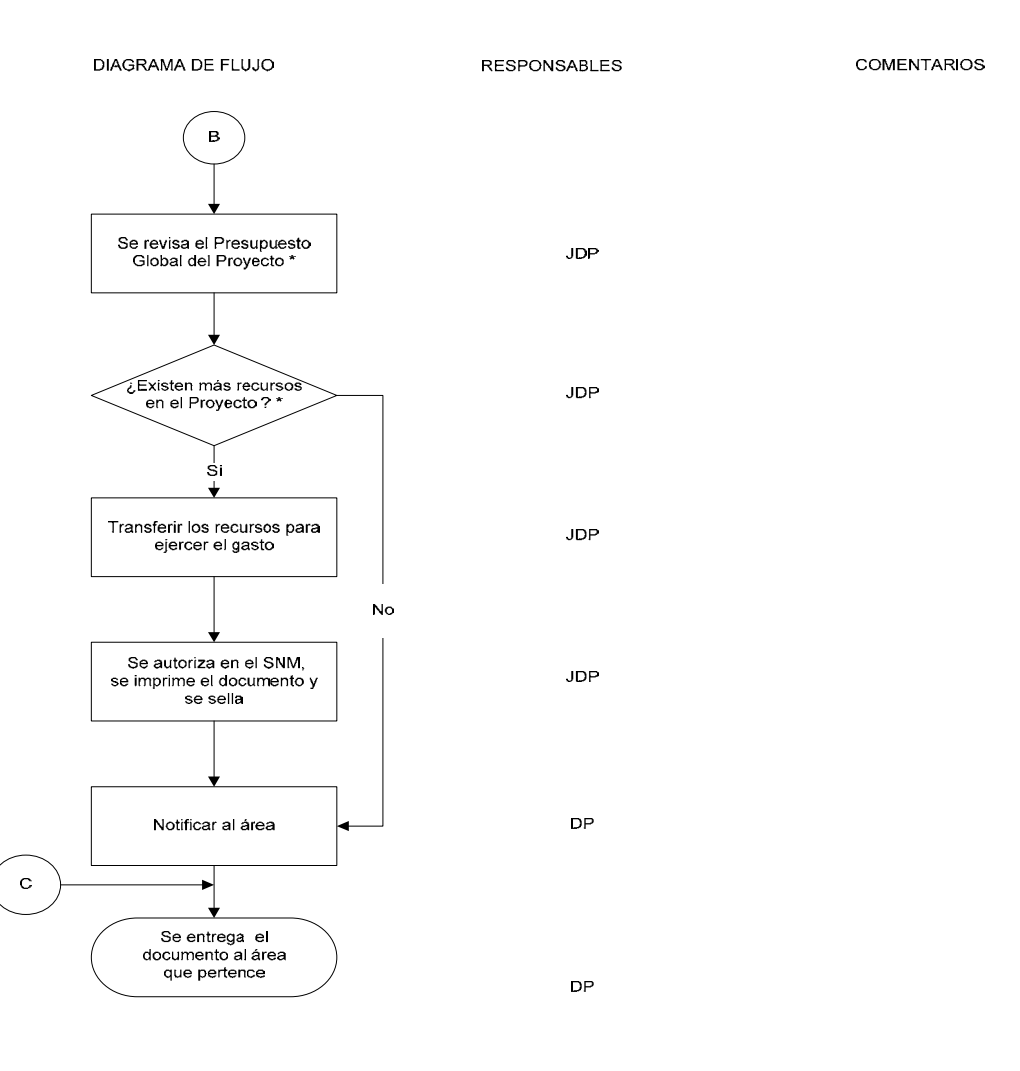

\* Proyecto en cuestión